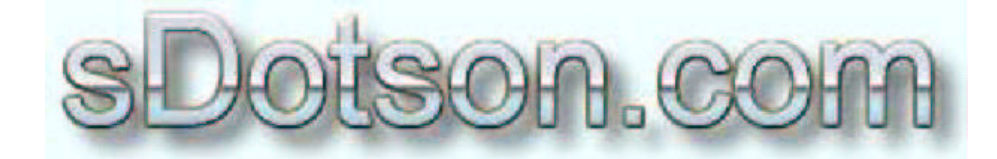

**Autodesk Inventor Tutorials** 

By Sean Dotson www.sdotson.com sean@sdotson.com

Übersetzt aus dem Englischen von Jörg Weber www.sparkys-corner.de  $sparkv(a)$ sparkys-corner.de

# Einleitung zu **Inventor Funktionen Letzte Version: 06.05.02** für Inventor R5.3, R6

2002 Sean Dotson (sdotson.com) Inventor ist ein registriertes Warenzeichen von Autodesk Inc.

Mit dem Herunterladen dieses Dokumentes sind sie mit folgender Vereinbarung einverstanden. Der Gebrauch dieses Dokumentes ist ausschließlich zu ihrer Information. Sie sind einverstanden dieses Dokument nicht zu verteilen, veröffentlichen, weiterleiten, ändern, auszuhängen oder Ableitungen zu erstellen oder in irgendeiner anderen Form diese Dokument zu verwenden. Jegliche andere Form des Gebrauches, einschließlich der Vervielfältigung, Änderung, Verbreitung, Übertragung des Inhaltes von dieser Seite ist strikt verboten.

Inventor stellt uns verschieden Funktionen zur Verfügung, die in Bemaßungen, Parametern oder Gleichungen genutzt werden können. Während das Verwenden einiger dieser Funktionen klar ist, sind einige unklar. In dieser Lektion will ich diese Funktionen und ihren Gebrauch besprechen, sowie einige Beispiele zeigen.

Zuerst sehen wir uns die verfügbaren Funktionen an (Diese Tabelle ist in der Inventor-Hilfe verfügbar)

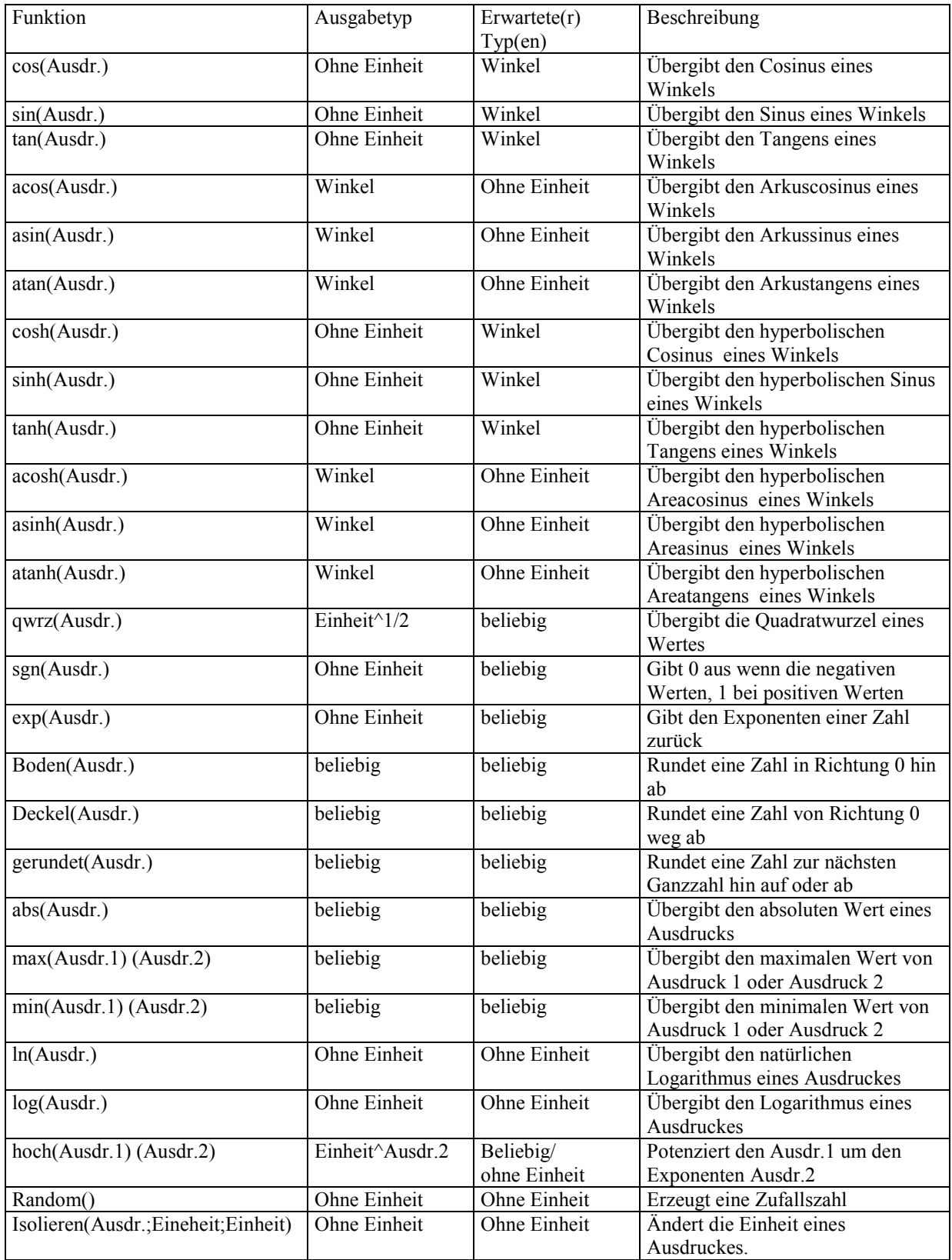

\*Bitte beachten Sie, das in der Inventor Hilfe Datei ein Fehler enthalten ist. Die Funktion hoch(Ausdr.1;Ausdr.2) ist mit hoch(Ausdr.1,Ausdr.2) inkorrekt aufgeführt. (Semikolon anstatt einem Komma)

Einiger der nicht so offensichtlichen Funktionen:

#### sgn

 $sgn(40) = 1$  $sgn(-40) = 0$ 

#### **Boden**

 $\overline{\text{Boden}(4.99999)} = 4.0$  $Boden(5.00001) = 5.0$ Boden( $-4.999999$ ) =  $-5.0$ 

# **Deckel**

 $\overline{\text{Deckel}(4.99999)} = 5.0$  $Deckel(5,00001) = 6.0$  $Deckel(-4.99999) = -4.0$ 

### gerundet

gerundet $(4.49) = 4.0$ gerundet $(4.5) = 5.0$ gerundet $(4.501) = 5.0$ 

#### abs

 $abs(-5) = 5$  $abs(3.33) = 3.33$ 

#### **max**

Setzt das Vorhanden sein von zwei Parametern voraus: d1=10, d2=20  $max(d1; d2) = 20$  $max(d1;(d2-15)) = 10$  (weil d2-15=5)

## <u>min</u>

Setzt das Vorhanden sein von zwei Parametern voraus:  $d1=10$ ,  $d2=20$  $min(d1; d2) = 10$  $min(d1; (d2-15)) = 5$  (weil d2-15=5)

# Hoch

Setzt das Vorhanden sein von zwei Parametern voraus: d1=5 mm, d2=2 oE  $Hoch(d1; d2) = 25*mm*mm$ 

#### **Isolieren**

Setzt einen Parameter d1=20 deg Voraus, den wir in mm ändern wollen.  $Isolieren(d1; deg; mm) = 20*mm$